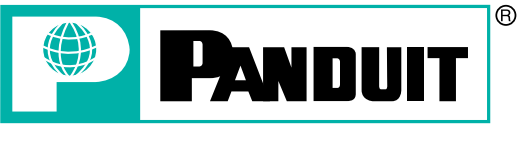

#### **ELECTRICAL GROUP**

# **PRODUCT BULLETIN**

### PAN-MARK<sup>®</sup> for WINDOWS 2.5

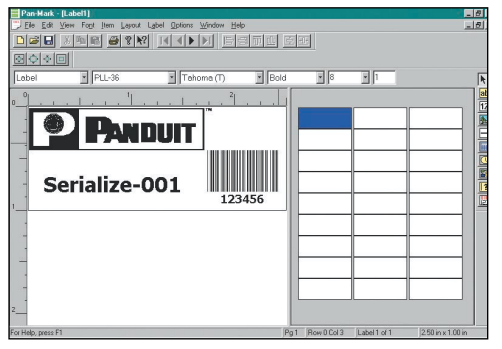

Easy serialization, bar code, and graphic import options make complete labels seem simple

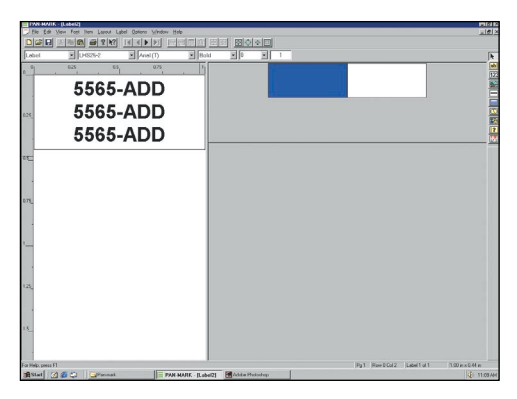

Create multiple legends for wire marking

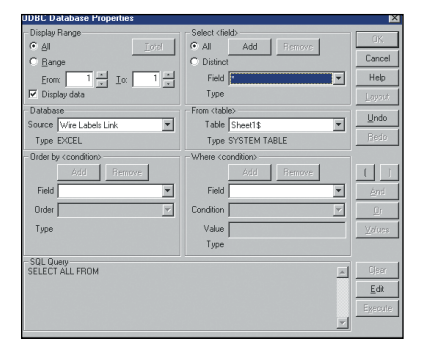

Import data from EXCEL and other Microsoft databases directly into PAN-MARK

## **PAN-MARK for WINDOWS^ 2.5 Labeling Software**

- 21 Resident Bar Code Symbologies
- Import data from most Microsoft databases such as EXCEL<sup>^</sup> and ACCESS<sup>^</sup>
- Easy to enter different text on each label–simply type the text and press Page Down for the next label!
- Includes all of the latest label formats for PANDUIT Thermal Transfer, Ink Jet, Laser and Dot-Matrix Labels
- Easy to install

## **Software Features**

- Supports most WINDOWS printer drivers and can be used to drive PANDUIT PTR2E and PTR3E Printers
- ODBC (Open Data-Base Connectivity) allows importing of information from electronic databases such as EXCEL and ACCESS directly onto the label formats
- Uses a fill range of WINDOWS fonts including TrueType\* fonts
- Print from 2 pt. to 300 pt. + on the same label
- PANDUIT label formats ready to use
- Create custom label formats
- Wire Marker designs
- Image and text scaling
- Date, time, series, graphic and data import fields
- Format and label previews
- Print preview
- Multiple print range selection
- Text rotation and alignment

^WINDOWS, EXCEL and ACCESS are registered trademarks of Microsoft Corp. • TrueType is a registered trademark of Apple Computing, Inc.

Downloaded from **Elcodis.com** electronic components distributor

#### **Bar Code Features**

- Easily create certified bar codes
- Resident Bar Code Symbologies
- Codabar
- Code 128 (A, Auto, B, C)
- Code 39 (Standard, Extended)
- Code 93 (Standard, Extended)
- EAN/JAN 13
- EAN/JAN 8
- HIBC/HIBC-LIC
- Interleaved 2 of 5
- MSI Plessey
- PDF 417
- UCC 128
- UPC (A, E: 11 Digit, System 0, System 1)
- Zip+4 Postal Codes

#### **Edit Functions**

- Standard copy, cut and paste
- Copy multiple labels
- Remove, insert and find a label

#### **System Recommendations:**

- Designed for WINDOWS 98, Me, 2000, NT4.X and XP
- Mouse or keyboard driven
- Recommend 486 processor, min. 8MB of RAM
- Only 30 MB of hard drive space

#### **Ordering Information**

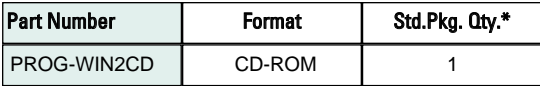

\*Order number of software packages required in multiples of Std. Pkg. Qty.

**Serialization**

- Alpha, numeric, octal, hexidecimal and combinations
- Multiple serialized strings in same file
- Easy text and serialization combination
- Insert constants in an existing file

#### **Image Functions**

- Import Bitmap (.BMP) graphic images into a label – add your own company logo to labels!
- Copy image from one label to others
- Image library of common electrical and communication symbols includes these symbols and more!

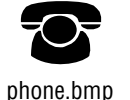

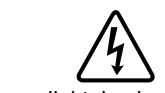

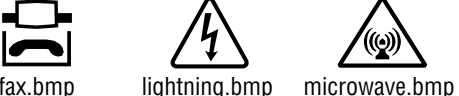

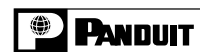

ground.bmp panlogo.bmp

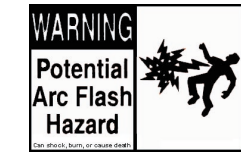

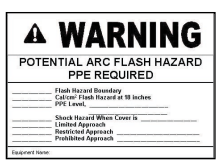

For a full line catalog (SA101N315C-ID), email us at idinfo@panduit.com or call Customer Service at 800-777-3300.

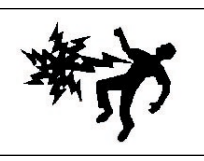

arcflsh1.bmp arcflsh2.bmp

arcflsh3.bmp

For a copy of PANDUIT product warranties, log on to www.panduit.com/warranty

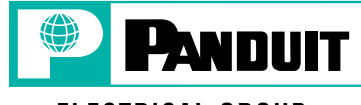

#### **ELECTRICAL GROUP**

Downloaded from [Elcodis.com](http://elcodis.com/) electronic components distributor

PANDUIT CANADA Markham, Ontario Phone: 800-777-3300

PANDUIT EUROPE LTD. London, UK Phone: 44 208-601-7200

Tinley Park, Illinois 60477-3091 Customer Service: 800-777-3300 Technical Support: 866-871-4571 Email: idinfo@panduit.com Website: http://www.panduiteeg.com/ product\_category/PS\_software\_-\_labels.asp

PANDUIT ASIA PACIFIC PTE. LTD. Republic of Singapore Phone: (65) 6379 6700

PANDUIT JAPAN Tokyo, Japan Phone: (81) (3) 3767-7011 PANDUIT LATIN AMERICA Jalisco, Mexico Phone: (52) (333) 666-2501

PANDUIT AUSTRALIA PTY. LTD. Victoria, Australia Phone: (61) 3-9794 9020

**Contact your local authorized PANDUIT distributor for pricing. For your local Sales Office call 800-777-3300**

> SA-IDCB1043A 6/2003

WORLDWIDE SUBSIDIARIES AND SALES OFFICES

<sup>®</sup> PANDUIT CORP.

©PANDUIT Corp. 2003 ALL RIGHTS RESERVED Printed in USA

www.panduit.com/eg